$\frac{1}{2}$ 

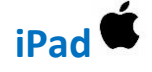

## **Visioconférence : Communiquer et interagir**

Lors de la participation à une visioconférence, cette **barre d'outils** pour communiquer et interagir s'affiche.

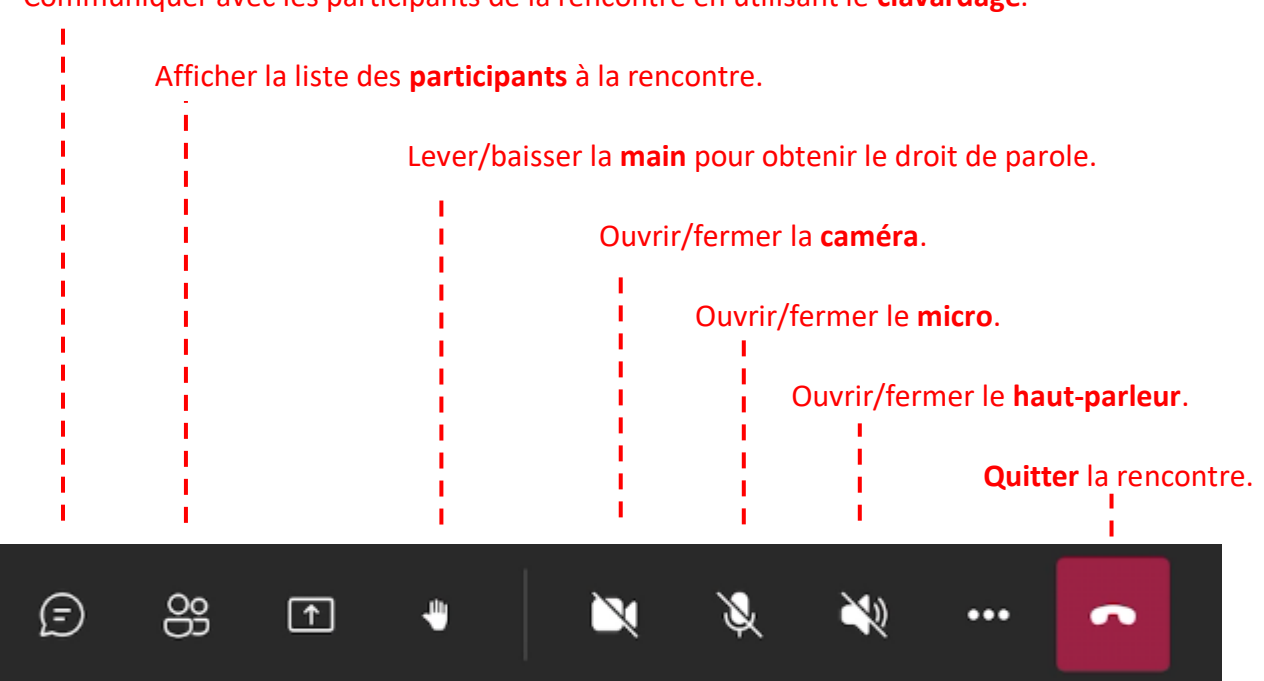

Communiquer avec les participants de la rencontre en utilisant le **clavardage**.